МУНИЦИПАЛЬНОЕ БЮДЖЕТНОЕ ОБЩЕОБРАЗОВАТЕЛЬНОЕ УЧРЕЖДЕНИЕ СРЕДНЯЯ ОБЩЕОБРАЗОВАТЕЛЬНАЯ ШКОЛА №6 ИМЕНИ А.М.ЗАВОЛОКИ

> **УТВЕРДЕНО** Директор МБОУ СОШ № 6 OTH и. И. Савва extence 2020 r.

# ПРОГРАММА ИННОВАЦИОННОЙ ПЛОЩАДКИ

«Информационно - техническая среда образовательного учреждения как одно из условий повышения качества образования»

> 2020 год ст. Приазовская

 $\mathbf{1}$ 

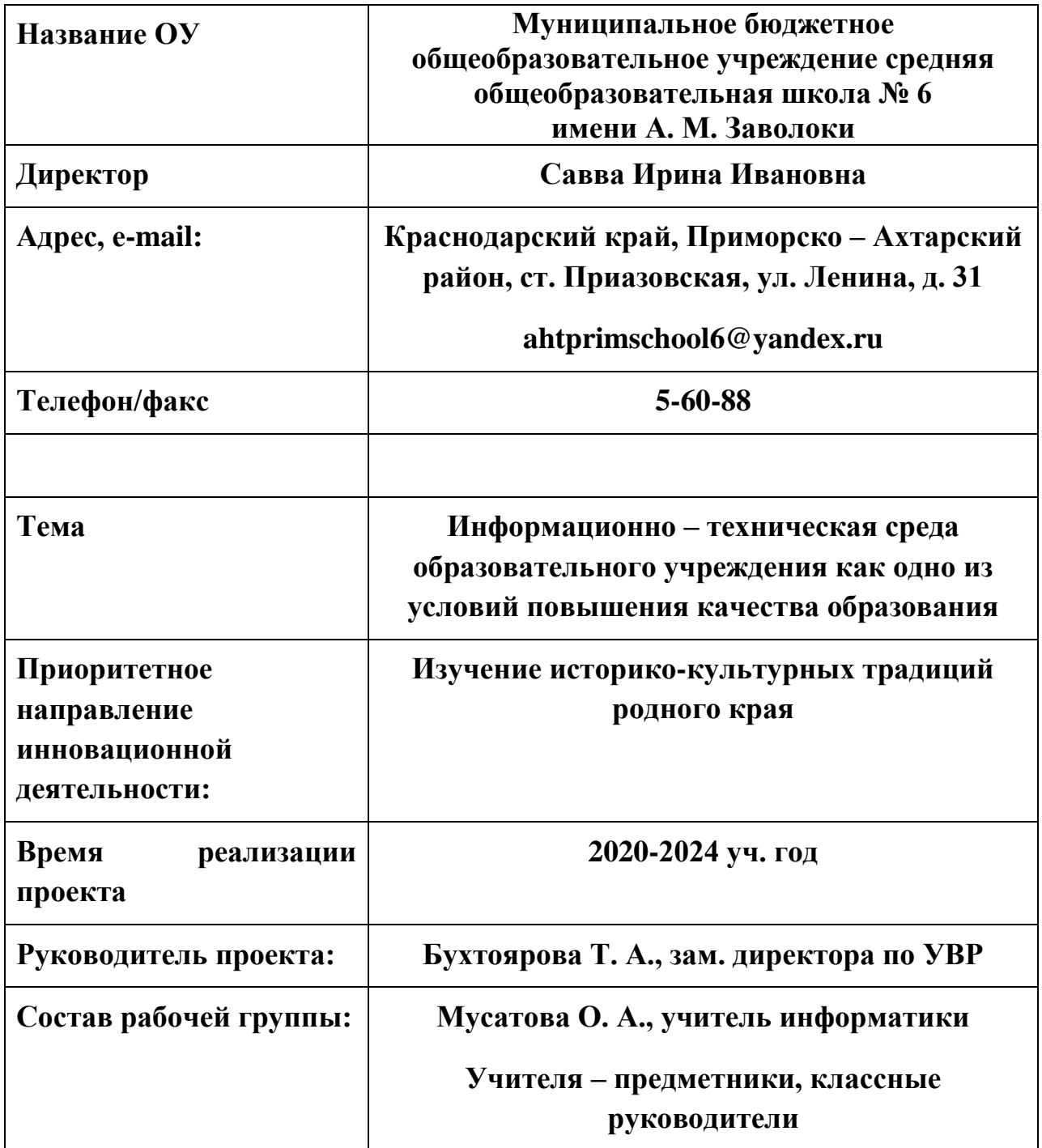

## **Цель программы:**

создание условий подготовки участников образовательного процесса к полноценной жизни и деятельности в информационном обществе за счет повышения качества образования посредством формирования единой информационно-образовательной среды и интенсивного внедрения информационно-коммуникационных технологий в образовательный процесс.

#### **Задачи программы:**

 удовлетворение потребностей участников образовательного процесса в оперативном получении информации;

внедрение ИКТ в преподавание учебных предметов;

 накопление и тиражирование различных информационных материалов;

 наиболее полное использование возможностей глобальных сетей России и всего мира.

Использование ИКТ во внеурочной деятельности.

Одним из приоритетных направлений Концепции модернизации российского образования является внедрение в образовательный процесс информационно-коммуникативных технологий. Компьютер – универсальный инструмент, дающий возможность работать практически со всеми видами информации, существующими в современном мире. Компьютер органично занимает место нового универсального технического средства обучения и развития.

Использование медиаресурсов на занятиях может решать следующие учебные задачи:

- Устранение дефицита количества информационного материала в существующих учебно-методических пособиях (в учебниках нет определѐнных иллюстраций, схем, текстов и т.д.).
- Повышение эффективности индивидуального подхода к работе обучающихся.
- Повышение эффективности усвоения учебного материала (одновременная визуальная и аудиальная подача учебного материала повышает эффективность его усвоения на 60%).
- Формирование информационной культуры школьника (поиск, отбор, переработка, упорядочение информации).
- Развитие наглядного образного мышления.

 Интенсификация учебно-воспитательного процесса (за счѐт уменьшения времени подачи учебного материала).

На современном этапе владение компьютером для учителя – это:

- возможность создавать иллюстративный и учебный материал к урокам в форме авторских презентаций;
- создавать и тиражировать собственный дидактический материал с учѐтом индивидуальных способностей обучающихся класса;
- проводить тестовый контроль знаний обучающихся;
- разрабатывать учебные пособия к отдельным разделам курса или к авторскому элективному курсу;
- привлекать обучающихся к созданию учебных и социокультурных проектов с использованием медиаресурсов;
- использовать имеющиеся электронные учебные пособия по предметам.

#### **Пояснительная записка**

Образование должно быть ориентировано на будущее. А будущее требует от человека умения работать с большими потоками информации. При увеличении объемов информации и скорости ее потоков в современном обществе особенно актуальными становятся умения, связанные с восприятием, обработкой и переработкой информации. Современное представление о качественном образовании включает в виде необходимого элемента свободное владение информационными технологиями, поэтому одной из важнейших задач образования является обучение и молодого поколения основам информационных технологий. Система образования должна обеспечить вхождение и адаптацию молодых людей в информационном обществе. Сегодня уже никого не надо убеждать в том, что развитие информационных технологий, так или иначе, накладывает свой отпечаток на самые разные виды деятельности человека. Прежде чем говорить о важности информационных технологий в жизни человека, необходимо разобраться с понятиями «информационные технологии», «информатизация общества».

**Информатизация школы** — долгий и непрерывный процесс изменения содержания, методов и форм образовательной подготовки школьников, которым предстоит жить и работать в условиях неограниченного доступа к информации. Внедрение новых информационных технологий в образовательный процесс стало одним из направлений развития школы.

«…Образовательное учреждение должно иметь интерактивный электронный контент по всем учебным предметам, в том числе содержание предметных областей, представленное учебными объектами, которыми можно манипулировать, и процессами, в которые можно вмешиваться…» (из требований Федерального государственного образовательного стандарта).

Информатизация сферы образования должна опережать информатизацию других направлений общественной деятельности, ибо здесь закладываются социальные, психологические, общекультурные, а также – что особенно важно для экономики – профессиональные предпосылки информатизации всего общества.

Кроме этого, информационная культура не должна быть оторвана от жизни и потребностей школьников в образовании по всем дисциплинам, она должна быть компетенцией надпредметного характера, необходимой не только для успешного образования в школе, но и содействующей непрерывному образованию и развитию.

5

Таким образом, необходима система, образовательная программа по формированию и развитию информационной культуры у школьников, которая становится частью Программы развития школы.

Кроме того, сами информационно-коммуникационные технологии являются одним из основных ресурсов развития образования в наступившем столетии, позволяющих обеспечить доступность качественного образования и повысить эффективность управления образованием.

## **Процессы информатизации образования основываются на следующих нормативных документах:**

• Закон РФ «Об образовании»;

■ Закон Краснодарского края от 16 июля 2013 года №2770-КЗ «Об образовании в Краснодарском крае»

- Приоритетный национальный проект "Образование".
- "Концепция информатизации регионов"

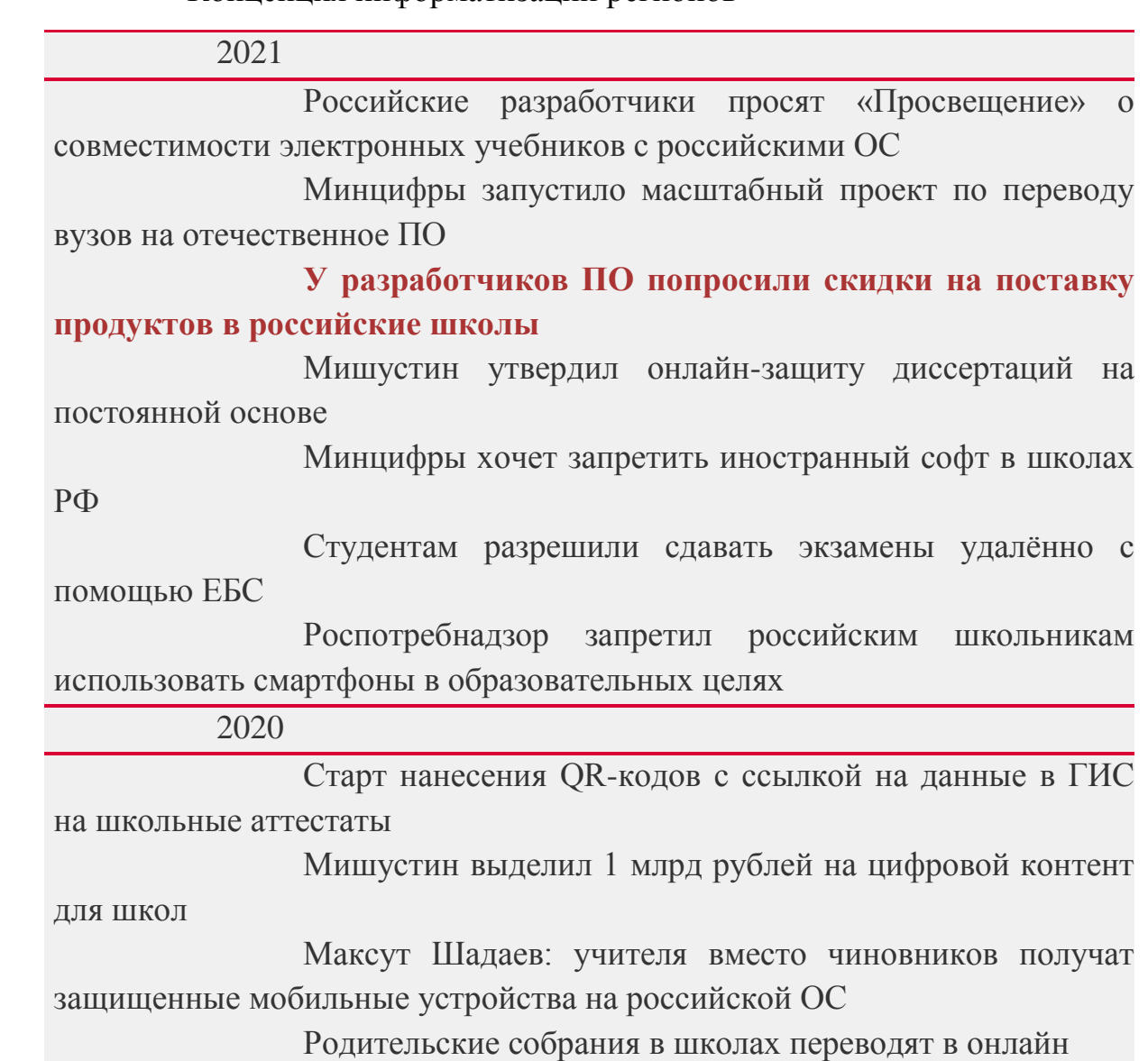

[Минпросвещение научит учителей работать с](https://www.tadviser.ru/index.php/%D0%A1%D1%82%D0%B0%D1%82%D1%8C%D1%8F:%D0%98%D0%A2_%D0%B2_%D0%BE%D0%B1%D1%80%D0%B0%D0%B7%D0%BE%D0%B2%D0%B0%D0%BD%D0%B8%D0%B8_%D0%A0%D0%A4#.D0.9C.D0.B8.D0.BD.D0.BF.D1.80.D0.BE.D1.81.D0.B2.D0.B5.D1.89.D0.B5.D0.BD.D0.B8.D0.B5_.D0.BD.D0.B0.D1.83.D1.87.D0.B8.D1.82_.D1.83.D1.87.D0.B8.D1.82.D0.B5.D0.BB.D0.B5.D0.B9_.D1.80.D0.B0.D0.B1.D0.BE.D1.82.D0.B0.D1.82.D1.8C_.D1.81_.D1.86.D0.B8.D1.84.D1.80.D0.BE.D0.B2.D1.8B.D0.BC.D0.B8_.D0.BF.D0.BB.D0.B0.D1.82.D1.84.D0.BE.D1.80.D0.BC.D0.B0.D0.BC.D0.B8) 

[цифровыми платформами](https://www.tadviser.ru/index.php/%D0%A1%D1%82%D0%B0%D1%82%D1%8C%D1%8F:%D0%98%D0%A2_%D0%B2_%D0%BE%D0%B1%D1%80%D0%B0%D0%B7%D0%BE%D0%B2%D0%B0%D0%BD%D0%B8%D0%B8_%D0%A0%D0%A4#.D0.9C.D0.B8.D0.BD.D0.BF.D1.80.D0.BE.D1.81.D0.B2.D0.B5.D1.89.D0.B5.D0.BD.D0.B8.D0.B5_.D0.BD.D0.B0.D1.83.D1.87.D0.B8.D1.82_.D1.83.D1.87.D0.B8.D1.82.D0.B5.D0.BB.D0.B5.D0.B9_.D1.80.D0.B0.D0.B1.D0.BE.D1.82.D0.B0.D1.82.D1.8C_.D1.81_.D1.86.D0.B8.D1.84.D1.80.D0.BE.D0.B2.D1.8B.D0.BC.D0.B8_.D0.BF.D0.BB.D0.B0.D1.82.D1.84.D0.BE.D1.80.D0.BC.D0.B0.D0.BC.D0.B8) [Запуск проекта «Моя школа» для электронного учета](https://www.tadviser.ru/index.php/%D0%A1%D1%82%D0%B0%D1%82%D1%8C%D1%8F:%D0%98%D0%A2_%D0%B2_%D0%BE%D0%B1%D1%80%D0%B0%D0%B7%D0%BE%D0%B2%D0%B0%D0%BD%D0%B8%D0%B8_%D0%A0%D0%A4#.D0.97.D0.B0.D0.BF.D1.83.D1.81.D0.BA_.D0.BF.D1.80.D0.BE.D0.B5.D0.BA.D1.82.D0.B0_.C2.AB.D0.9C.D0.BE.D1.8F_.D1.88.D0.BA.D0.BE.D0.BB.D0.B0.C2.BB_.D0.B4.D0.BB.D1.8F_.D1.8D.D0.BB.D0.B5.D0.BA.D1.82.D1.80.D0.BE.D0.BD.D0.BD.D0.BE.D0.B3.D0.BE_.D1.83.D1.87.D0.B5.D1.82.D0.B0_.D1.83.D1.81.D0.BF.D0.B5.D0.B2.D0.B0.D0.B5.D0.BC.D0.BE.D1.81.D1.82.D0.B8_.D1.83.D1.87.D0.B5.D0.BD.D0.B8.D0.BA.D0.BE.D0.B2)  [успеваемости учеников](https://www.tadviser.ru/index.php/%D0%A1%D1%82%D0%B0%D1%82%D1%8C%D1%8F:%D0%98%D0%A2_%D0%B2_%D0%BE%D0%B1%D1%80%D0%B0%D0%B7%D0%BE%D0%B2%D0%B0%D0%BD%D0%B8%D0%B8_%D0%A0%D0%A4#.D0.97.D0.B0.D0.BF.D1.83.D1.81.D0.BA_.D0.BF.D1.80.D0.BE.D0.B5.D0.BA.D1.82.D0.B0_.C2.AB.D0.9C.D0.BE.D1.8F_.D1.88.D0.BA.D0.BE.D0.BB.D0.B0.C2.BB_.D0.B4.D0.BB.D1.8F_.D1.8D.D0.BB.D0.B5.D0.BA.D1.82.D1.80.D0.BE.D0.BD.D0.BD.D0.BE.D0.B3.D0.BE_.D1.83.D1.87.D0.B5.D1.82.D0.B0_.D1.83.D1.81.D0.BF.D0.B5.D0.B2.D0.B0.D0.B5.D0.BC.D0.BE.D1.81.D1.82.D0.B8_.D1.83.D1.87.D0.B5.D0.BD.D0.B8.D0.BA.D0.BE.D0.B2) [Рособрнадзор будет использовать систему распознавания](https://www.tadviser.ru/index.php/%D0%A1%D1%82%D0%B0%D1%82%D1%8C%D1%8F:%D0%98%D0%A2_%D0%B2_%D0%BE%D0%B1%D1%80%D0%B0%D0%B7%D0%BE%D0%B2%D0%B0%D0%BD%D0%B8%D0%B8_%D0%A0%D0%A4#.D0.A0.D0.BE.D1.81.D0.BE.D0.B1.D1.80.D0.BD.D0.B0.D0.B4.D0.B7.D0.BE.D1.80_.D0.B1.D1.83.D0.B4.D0.B5.D1.82_.D0.B8.D1.81.D0.BF.D0.BE.D0.BB.D1.8C.D0.B7.D0.BE.D0.B2.D0.B0.D1.82.D1.8C_.D1.81.D0.B8.D1.81.D1.82.D0.B5.D0.BC.D1.83_.D1.80.D0.B0.D1.81.D0.BF.D0.BE.D0.B7.D0.BD.D0.B0.D0.B2.D0.B0.D0.BD.D0.B8.D1.8F_.D0.BB.D0.B8.D1.86_.D0.B2.D0.BE_.D0.B2.D1.80.D0.B5.D0.BC.D1.8F_.D0.BF.D1.80.D0.BE.D0.B2.D0.B5.D0.B4.D0.B5.D0.BD.D0.B8.D1.8F_.D0.95.D0.93.D0.AD)  [лиц во время проведения ЕГЭ](https://www.tadviser.ru/index.php/%D0%A1%D1%82%D0%B0%D1%82%D1%8C%D1%8F:%D0%98%D0%A2_%D0%B2_%D0%BE%D0%B1%D1%80%D0%B0%D0%B7%D0%BE%D0%B2%D0%B0%D0%BD%D0%B8%D0%B8_%D0%A0%D0%A4#.D0.A0.D0.BE.D1.81.D0.BE.D0.B1.D1.80.D0.BD.D0.B0.D0.B4.D0.B7.D0.BE.D1.80_.D0.B1.D1.83.D0.B4.D0.B5.D1.82_.D0.B8.D1.81.D0.BF.D0.BE.D0.BB.D1.8C.D0.B7.D0.BE.D0.B2.D0.B0.D1.82.D1.8C_.D1.81.D0.B8.D1.81.D1.82.D0.B5.D0.BC.D1.83_.D1.80.D0.B0.D1.81.D0.BF.D0.BE.D0.B7.D0.BD.D0.B0.D0.B2.D0.B0.D0.BD.D0.B8.D1.8F_.D0.BB.D0.B8.D1.86_.D0.B2.D0.BE_.D0.B2.D1.80.D0.B5.D0.BC.D1.8F_.D0.BF.D1.80.D0.BE.D0.B2.D0.B5.D0.B4.D0.B5.D0.BD.D0.B8.D1.8F_.D0.95.D0.93.D0.AD) [Рособрнадзор будет использовать систему распознавания](https://www.tadviser.ru/index.php/%D0%A1%D1%82%D0%B0%D1%82%D1%8C%D1%8F:%D0%98%D0%A2_%D0%B2_%D0%BE%D0%B1%D1%80%D0%B0%D0%B7%D0%BE%D0%B2%D0%B0%D0%BD%D0%B8%D0%B8_%D0%A0%D0%A4#.D0.A0.D0.BE.D1.81.D0.BE.D0.B1.D1.80.D0.BD.D0.B0.D0.B4.D0.B7.D0.BE.D1.80_.D0.B1.D1.83.D0.B4.D0.B5.D1.82_.D0.B8.D1.81.D0.BF.D0.BE.D0.BB.D1.8C.D0.B7.D0.BE.D0.B2.D0.B0.D1.82.D1.8C_.D1.81.D0.B8.D1.81.D1.82.D0.B5.D0.BC.D1.83_.D1.80.D0.B0.D1.81.D0.BF.D0.BE.D0.B7.D0.BD.D0.B0.D0.B2.D0.B0.D0.BD.D0.B8.D1.8F_.D0.BF.D0.BE.D1.87.D0.B5.D1.80.D0.BA.D0.B0_.D0.BD.D0.B0_.D0.95.D0.93.D0.AD)  [почерка на ЕГЭ](https://www.tadviser.ru/index.php/%D0%A1%D1%82%D0%B0%D1%82%D1%8C%D1%8F:%D0%98%D0%A2_%D0%B2_%D0%BE%D0%B1%D1%80%D0%B0%D0%B7%D0%BE%D0%B2%D0%B0%D0%BD%D0%B8%D0%B8_%D0%A0%D0%A4#.D0.A0.D0.BE.D1.81.D0.BE.D0.B1.D1.80.D0.BD.D0.B0.D0.B4.D0.B7.D0.BE.D1.80_.D0.B1.D1.83.D0.B4.D0.B5.D1.82_.D0.B8.D1.81.D0.BF.D0.BE.D0.BB.D1.8C.D0.B7.D0.BE.D0.B2.D0.B0.D1.82.D1.8C_.D1.81.D0.B8.D1.81.D1.82.D0.B5.D0.BC.D1.83_.D1.80.D0.B0.D1.81.D0.BF.D0.BE.D0.B7.D0.BD.D0.B0.D0.B2.D0.B0.D0.BD.D0.B8.D1.8F_.D0.BF.D0.BE.D1.87.D0.B5.D1.80.D0.BA.D0.B0_.D0.BD.D0.B0_.D0.95.D0.93.D0.AD)

# **ГЛАВА АДМИНИСТРАЦИИ (ГУБЕРНАТОР) КРАСНОДАРСКОГО КРАЯ**

## **РАСПОРЯЖЕНИЕ**

**от 4 июля 2019 года N 175-р**

# **О концепции мероприятия по созданию центров цифрового образования детей в рамках проекта "Цифровая образовательная среда" национального проекта "Образование"**

(с изменениями на 15 марта 2021 года) (в ред. Распоряжения главы администрации (губернатора) Краснодарского края [от 15.03.2021 N](https://docs.cntd.ru/document/574662428) 72-р)

Цифровая образовательная среда

**ОБРАЗОВАНИЕ** 

**НАЦИОНАЛЬНЫЕ** 

Цифровая образовательная среда

POCCMI

Срок начала проекта 01.01.2019 г Срок окончания проекта 25.12.2024 г.

При анализе работы школы за прошедший учебный год были вскрыты следующие **противоречия внешнего и внутреннего характера:**

- между современными требованиями к информационной культуре и традиционным содержанием образовательных программ по формированию ИК (ограничивается общеучебными умениями и навыками);
- между задачами, которые ставятся в федеральных целевых программах по информатизации образования и отсутствием целостной государственной концепции информационного образования и формирования информационной культуры;
- между потребностью в информационной грамотности со стороны обучающихся и отсутствием дидактически обоснованных методик, технологий формирования информационной культуры личности;
- между огромным потоком информации и ограниченностью человеческих возможностей восприятию ее.

Материально-техническая база школы позволяет сегодня формировать и развивать компьютерную грамотность учащихся и учителей. Компьютерное оснащение обновляется. Доступность средств ИКТ обеспечивается:

- наличием 1 компьютера на 1 учебный кабинет;
- включением компьютеров в локальную сеть;
- имеющимся компьютерным классом;
- изменением культуры документооборота, информирования и докладов;
- оказанием методической и технической помощи;
- увеличением числа учителей и учащихся, обладающих ИКТкомпетенцией.

**Проблема**: недостаточно компьютеров в доступе учителей. Потенциал имеющегося компьютерного и другого технического оснащения используется недостаточно, доля его для организации творческой деятельности учащихся незначительна. Недостаточный уровень компьютерной грамотности учителей и управления информатизацией школы.

## **Основные направления использования ИКТ в учебном процессе:**

1. При изложении нового материала — [визуализация](https://pandia.ru/text/category/vizualizatciya/) знаний (демонстрационно-энциклопедические программы; образовательные платформы для дистанционного обучения, программа презентаций Power Point);

2. Проведение виртуальных [лабораторных работ](https://pandia.ru/text/category/laboratornie_raboti/) с использованием обучающих программ типа "Физикон", "Живая геометрия";

3. Закрепление изложенного материала (тренинг — разнообразные обучающие программы, лабораторные работы);

4. Система контроля и проверки (тестирование с оцениванием, контролирующие программы);

5. Самостоятельная работа учащихся (обучающие программы типа "Репетитор", энциклопедии, развивающие программы);

6. При возможности отказа от классно-урочной системы: проведение интегрированных уроков по методу проектов, результатом которых будет создание Web-страниц, проведение телеконференций, использование современных Интернет-технологий;

7. Тренировка конкретных способностей учащегося (внимание, память, мышление и т. д.).

## **Тенденции развития информатизации образования**

В настоящее время в развитии процесса информатизации образования проявляются следующие тенденции:

1. Формирование системы непрерывного образования как универсальной формы деятельности, направленной на постоянное развитие личности в течение всей жизни;

- 2. Создание единого информационного образовательного пространства;
- 3. Активное внедрение новых средств и методов обучения, ориентированных на использование информационных технологий;
- 4. Синтез средств и методов традиционного и компьютерного образования;
- 5. Создание системы опережающего образования.

## **Программа**

## **Информационно – техническая среда образовательного учреждения как одно из условий повышения качества образования**

Единая информационно-техническая среда сформирована и развивается планомерно. Информатизация школы стала одним из стимулов появления инновационных процессов в образовательном процессе, таких как: использование ИКТ в преподавании ряда предметов, изменение мониторинга качества образовательного процесса, мониторинг физического здоровья учащихся и др.

**Стратегическая цель информатизации школы** – создание условий подготовки участников образовательного процесса к полноценной жизни и деятельности в информационном обществе за счет повышения качества образования посредством формирования единой информационнообразовательной среды и интенсивного внедрения информационнокоммуникационных технологий в образовательный процесс.

**Основные принципы системного внедрения компьютеров в учебный процесс.**

1. **Принцип приоритетности** - информатизация образования должна стать приоритетной областью государственной политики в области информатизации, что должно выражаться в усиленном ресурсном обеспечении;

2. **Принцип системного подхода.** Это означает, что внедрение компьютеров должно основываться на системном анализе процесса обучения. То есть должны быть определены цели и критерии функционирования процесса обучения, проведена структуризация, вскрывающая весь комплекс вопросов, которые необходимо решить для того, чтобы проектируемая система наилучшим образом соответствовала установленным целям и критериям.

3. **Принципы непрерывного развития системы.** По мере развития педагогики, частных методик, компьютеров, появления различных типов учебных учреждений возникают новые задачи, совершенствуются, видоизменяются старые. При этом созданная информационная база должна подвергаться должной перекомпоновке, но не кардинальной перестройке.

**4. Принципы автоматизации документооборота.** Основной поток документов, связанный с процессом обучения, идет через компьютер, а необходимые сведения о нем выдаются компьютером по запросам. В этом случае педагогический коллектив сосредоточивает свои усилия на постановке целей и внесении творческого элемента в поиск путей их достижения.

5. **Принципы единой информационной базы.** Смысл его, прежде всего, состоит в том, что на машинных носителях накапливается и постоянно обновляется информация, необходимая для решения не какой-то одной или нескольких задач, а всех задач процесса обучения. При этом в основных файлах исключается неоправданное дублирование информации, которое

10

неизбежно возникает, если первичные информационные файлы создаются для каждой задачи отдельно. Такой подход сильно облегчает задачу дальнейшего совершенствования и развития системы.

#### **Задачи:**

 удовлетворение потребностей участников образовательного процесса в оперативном получении информации;

 создание каталогов учебных информационных материалов и баз данных нормативно-правовых документов;

внедрение ИКТ в преподавание различных предметов;

 накопление и тиражирование различных информационных материалов;

 наиболее полное использование возможностей глобальных сетей России и всего мира.

Использование ИКТ во внеурочной деятельности.

#### **Для решения этих задач ведется работа по направлениям:**

1. Техническое оснащение учебного заведения средствами ТСО и обслуживание средств ВТ.

2. Подготовка кадров

3. Использование информационных технологий в деятельности администрации.

4. Преподавание информатики.

5. Программно-методическое обеспечение;

6. Использование компьютеров в предметном преподавании.

7. Обеспечение функционирования электронной почты и доступа в Интернет;

8. Проведение мероприятий по информационной безопасности.

9. Использование ИКТ в дистанционном обучении.

10. Использование ИКТ во внеурочной деятельности.

## **1. Техническое оснащение учебного заведения средствами ТСО и обслуживание средств ВТ:**

В школе 1 компьютеров с лицензионным программным обеспечением, второй год действует сеть internet с прямым скоростным каналом через стекловолокнистый кабель кампании «Ростелеком», 8 мультимедийных проектора с экранами, 1 интерактивная доска, 2 цифровых видеокамеры, цифровой фотоаппарат, DVD проигрыватель, синтезатор. Расширяется набор периферийных устройств. Для полноценной работы всех подразделений школы имеются сканеры, копировальная техника. Особое значение имеет локальная сеть, позволяющая сократить дублирование информации и сделать ее более доступной. В дальнейшем сеть охватит и административную, и методическую и другие машины, которые появятся в школе.

## **2. Подготовка кадров**

 Для осуществления информатизации школы во всех сферах ее жизнедеятельности нужны кадры владеющие информационными технологиями. Причем каждый учитель должен овладеть компьютерной грамотностью. С этой целью проводятся курсы и семинары различных уровней для учителей.

- Уровень 1 базовый, то, что обычно называют первичной компьютерной грамотностью. Основная задача курса — снять барьер отчуждения между учителем и информационными технологиями. Курс должен подготовить учителя к простейшему использованию компьютера для собственных нужд (подготовка уроков, текстов, обращение к существующим базам данных, простейшие телекоммуникации) и освоению предметного программного обеспечения.
- Уровень 2 предметный. Здесь учитель знакомится с имеющимся программным обеспечением по своему предмету, изучает его возможности и особенности. Очень полезны сопоставление и анализ (в том числе самостоятельный) различных программных пакетов со сходным содержанием. После прохождения этого уровня учитель может выбрать необходимое программное обеспечение, готовить и проводить компьютерные уроки.
- Уровень 3 пользовательский, предназначен для учителей, которые хотят глубже ознакомиться с информационными технологиями и возможностям вычислительной техники. После этого курса учитель может свободно пользоваться телекоммуникациями, проектировать и создавать базы данных для упорядочения произвольной информации, использовать программы общего назначения в учебных целях.
- Уровень 4 межпредметный, включает знакомство с элементами информатики, включая основы программирования и информационного моделирования. Особое внимание здесь уделяется философской и методологической роли информатики, ее межпредметным связям со всеми школьным науками. Этот курс должен дать учителю возможность разрабатывать авторские программы или сценарии, активно взаимодействовать при изучении предмета с информационными технологиями и знаниями школьников в этой области.

# **3. Использование информационных технологий в деятельности администрации:**

получение оперативной информации об обновлениях законодательной

базы через Интернет;

- поиск необходимых документов через средства Интернет (в частности по базе на сайте Министерства образования РФ);
- ведение баз данных по школе и отчетности перед ПФР РФ, а также другими организациями;
- общая обработка документов и их оформление;
- локальное хранение документов;
- подача информации о работе школы в виде диаграмм, таблиц, в форме презентаций. (в виду небольшой оснащенности такие формы подачи данных используются во время планерок, заседаний метод-объединений, совещаний при директоре, индивидуальной работе со школьниками – например диагностика уровня обученности);
- использование средств компьютерной графики для представления в удобном виде текущего планирования учебно-воспитательного процесса;
- ведение баз данных об успеваемости по классам;
- проведение совещаний, педсоветов, планерок с повесткой дня по выбранным темам;
- определение индивидуальной системы стимулирования;
- обобщение опыта работы учителей в виде уроков-панорам, научнопрактических конференций, педагогических чтений, педагогические ринги по защите инновационных технологий, аукционы педагогических идей, круглые столы и т.д.);
- проведение семинаров психологов для педагогов по направлениям;
- в процессе формирования мотивационно целевых установок педагогов;
- регулирование межличностных отношений в коллективе, создание для каждого учителя комфортной обстановки;
- повышение квалификации сотрудников образовательного учреждения.

## **4. Преподавание информатики**

Информатика как общеобразовательный предмет преподается в школе с 1985 г. В настоящее время традиционный курс в 10 - 11-х дополнен курсом информатики в 5 - 9 классах. Преподавание ведется на основе учебника Л. Л. Босовой и А. Ю. Босовой. Компьютер расширяет возможности профессиональной подготовки школьников.

## 5. **Программно - методическое обеспечение** учебных дисциплин представлено большим разнообразием:

- обучающие программы;
- контролирующие, диагностирующие материалы;
- программное обеспечение для интерактивных досок;
- программы-тренажеры (сборники задач и упражнения на применение);
- словари, справочники и энциклопедии;
- образовательные платформы;
- книги для чтения;
- музеи;
- экскурсии и путешествия;
- методические материалы для учителя;
- видеоуроки;
- игры и др.
- В программное обеспечение управляющего компьютера входят: база данных «Кадры», содержащая сведения об учителях школы, база данных «Учащиеся», «Педагогический опыт», курсовой переподготовке, аттестации учителей. В настоящее время компьютерная техника используется и для издания в школе дидактических и методических материалов, подготовленных учителями.
- Отдельная задача компьютеризация библиотеки. Очевидно, что нужен отдельный компьютер библиотекаря для хранения всей информации фондах и читателях. Но этого недостаточно. При библиотеке должен находиться отдельный компьютерный класс, используемый в режиме читального зала. Эти компьютеры частично снимают нагрузку с часов открытых дверей кабинета информатики, здесь же можно получить по телекоммуникационным сетям отсутствующую в школьной библиотеке информацию.
- Виртуальная физическая лаборатория. В медиатеку по физике входит несколько компьютерных программам по физике и астрономии ("Живая физика", Открытая физика", "Открытая астрономия", "Физика в картинках"). Для проведения лабораторных и исследовательских работ, интегрированных уроков, используется компьютерный класс.
- Виртуальная математическая лаборатория. Для уроков математики установлены программы, которые позволяет визуализировать и моделировать математические объекты и отношения между ними ("Живая Геометрия", "Открытая математика: "Планиметрия", "Открытая математика: "Стереометрия").
- **6. Использование компьютеров в предметном преподавании.** Компьютер значительно расширил возможности представления информации. Главная методическая проблема преподавания сместилась от «как лучше рассказать материал» к тому, «как лучше его показать». Применение цвета, графики, мультипликации, звука, всех современных средств видеотехники позволяет воссоздать реальную обстановку деятельности.

Возможности использования компьютерных средств:

- 1) полная замена деятельности учителя компьютерным программным средством, электронным учебным пособием по предмету (CD-ROM, DVD);
- 2) частичная замена деятельности учителя компьютерными обучающими программами (по отдельным вопросам, темам, разделам предмета) состоит в использовании учителем своей дидактической структуры (сценария) изучения учебного материала с использованием фрагментов имеющегося программного обеспечения по предмету;
- 3) фрагментарное, выборочное использование дополнительного материала, аудио- и видеонаглядности из электронных хрестоматий, энциклопедий, музеев и других дополнительных материалов предметного учебнометодического комплекта;
- 4) использование тренинговых программ для закрепления материала и для выработки умения и навыков;
- 5) использование диагностических и контролирующих материалов, имеющихся на электронном носителе или разработанных учителем;
- 6) выполнение домашних самостоятельных и творческих заданий учащимися с последующей демонстрацией их результатов на уроке или внеклассной работе;
- 7) использование программ, имитирующих опыты и лабораторные работ;
- 8) использование компьютера для вычислений, построения графиков;
- 9) использование игровых и занимательных программ для закрепления материала, повышения мотивации, психологической разрядки.

 Эффективное использование информационных технологий в общеобразовательных предметах может быть достигнуто при условии:

 а) овладения учителями-предметниками основами компьютерной грамотности;

б) тесного взаимодействия с учителем информатики.

Использование компьютеров в предметном преподавании наиболее эффективно при построении цельного курса с полной программной поддержкой внесением соответствующих изменений в содержание и методику обучения. Такие курсы преподаются в школе уже сегодня, в будущем их число должно возрасти.

- **Создание текста** одно из основных направлений использования компьютера. Поэтому каждый компьютер в школе, доступный учителям и учащимся, является рабочим местом для создания текста. В комплексе используются сканер, принтер.
- **Индивидуальные занятия учащихся.** Учитель предметник дает ребятам индивидуальные рекомендации: с каким программным обеспечением им надо поработать, какие задания выполнить. В компьютерном классе для этой

работы отводится специальное время во второй половине дня, при этом одновременно могут работать ученики разных классов и с разными программами.

- **Компьютерный сбор и анализ информации об окружающем мире.** Компьютерные технологии позволяют современному человеку необходимо быстро найти нужную информацию, находящуюся на разных носителях, отбирать и анализировать собранную или созданную информацию, выяснять противоречия, проверять факты, сравнивать различные источники, выявлять альтернативные позиции. Поэтому активное использование информационных технологий в рамках учебного процесса, позволяет научить детей ориентироваться в мире. Компьютер значительно упрощает сбор и анализ информации. С его помощью можно фиксировать объекты и процессы окружающего мира в форме числовых измерений, записывать наблюдения в текстовой форме, делать фотографии, аудио- и видеозаписи.
- **Компьютерное тестирование**, являющееся аналогом обычного тестирования, позволяет анализировать и фиксировать результат проделанной работы и реализовывать связанные с ответом алгоритмы (например, возвращать к уже выполненному или пропущенному заданию, ограничивать время на один тест и т. д.). Открытые тестовые системы или оболочки дают возможность учителю, методисту, автору учебника составлять новые тесты или изменять существующие.
- **Проектироеание и конструирование**. Компьютерные технологии позволяют разнообразить учебную деятельность, повысить мотивацию учащихся. В частности, учителями используется проектная деятельность.
- **Погружение в языковую среду.** Одним из наиболее эффективных методов изучения иностранного языка является погружение в языковую среду. Компьютер позволяет создавать такую языковую среду - интерактивные программы, тексты, песни и т.п.
- **Отработка технических навыков,** необходимых для уверенной работы с компьютером, - навык клавиатурного ввода. Возникает возможность развивать коммуникативные способности ребенка не после развития психомоторных навыков письма, а параллельно с ними. В школе используется несколько программ, позволяющих учащимся обучаться быстрому набору текстовой информации.
- **7. Обеспечение функционирования электронной почты и доступа в Интернет.** Осуществлен выход в глобальные сети, благодаря чему школа включилась в мир компьютерных коммуникаций, может участвовать в широком обмене информацией, всероссийских и международных проектах,

получила выход в Интернет. Создан и функционирует электронный почтовый ящик.

## **8. Проведение мероприятий по информационной безопасности.**

 Международный день БЕЗ Интернета решили отмечать в последнее воскресенье января. В 2021 году это мероприятие приходится на 31января. Этот праздник, своего рода всепланетный флешмоб, главная цель которого полностью отвлечь народ на один день от мониторов. Главное – не показывать в социальной сети (по инерции), как круто проводите день без Интернета.

## **9. Использование ИКТ во внеурочной деятельности.**

С января 2019 года в нашей стране начал действовать Национальный проект «Образование», продлится его реализация до конца 2024 года, за это время предполагается освоить четыре образовательных направления:

1) внедрение таких механизмов управления, которые будут наиболее эффективны;

2) повышение квалификации, подготовка и переподготовка профессиональных кадров;

3) создание современной инфраструктуры;

4) обновление содержания.

Национальный проект «Образование» включает 10 проектов. Но я остановлюсь на двух из них – «Современная школа» и «Успех каждого ребенка».

Внутри проекта **«Современная школа»** акцент делается на модернизацию образовательного пространства, применение и внедрение новых технологий. Проект ставит перед учителем запрос индивидуализации обучения - в первую очередь с точки зрения и движения в своем ритме: иногда хочется иметь возможность погрузиться в работу, доделать, иногда не хочется долго зацикливаться на чем-либо.

**Проект «Успех каждого ребенка»** ориентирован на разработку программ обучения по индивидуальным планам, с возможностью применения дистанционного обучение. Также он связан с профориентацией. В этом плане предлагается создать возможность получать дополнительное образование, посредством создания новых мест, центры поддержки талантливых детей. Таким образом, необходимо решить проблему: чтобы индивидуальные планы были реализованы, необходим комплексный подход, время, меньшая загруженность учителя, чтобы они не были формальными, а чтобы выйти на индивидуальную траекторию.

При реализации проектов «Современная школа» и «Успех каждого ребенка» необходимо помнить, что обученность - это только один из показателей, а важнейшими является сохранение здоровья и личностного роста. Поэтому цель образовательного процесса в рамках реализации проектов ориентированность на сохранение и укрепление психофизического здоровья, личностный рост.

«Точка роста» – федеральный проект, нацеленный на предоставление образования в рамках цифрового и гуманитарного профиля, разработанный на базе региональной системы «Современная школа». Цель его создания – сокращение разрыва, наблюдаемого между школами, расположенными в городах и селах.

Основная задача открытия этого центра в школе: использование инфраструктуры во внеурочное время как общественного пространства для развития общекультурных компетенций и цифровой грамотности участников образовательного процесса, шахматного образования, проектной деятельности, творческой, социальной самореализации детей, педагогов.

- В настоящее время компьютерная техника широко используется для **издательской деятельности,** в подготовке дидактических и методических материалов, выпуске газеты «Алые паруса» и другой печатной продукции. Используются программы Microsoft Publisher,
- **Рабочее место для ввода аудиоинформации**. В школе каждый компьютер снабжен звуковой картой, приводом для компакт-дисков, подключенным микрофоном и наушниками, которые делают возможным ввод необходимой аудиоинформации.
- **Рабочее место для ввода видеоинформации и видеомонтажа.** К компьютеру подключены конвертор видеоизображения, блок коммутации аудио/видео сигнала, которые дают возможность подключения цифровой видеокамеры, видеомагнитофона. Для обработки видеоизображения установлено специальное программное обеспечение. Также имеется возможность подключения к компьютеру цифрового фотоаппарата.
	- **Рабочее место для проведения мультимедиавыступлений.** В школе для оптимизации учебного и рабочего процессов используют мультимедиа презентации, для представления которых используют экран и мультимедийный проектор, подключенный к компьютеру.
	- **Рабочее место для компьютерного моделирования**. В школе учителяпредметники и учащиеся может создать необходимые для демонстрации модель или процесс. Простые модели создаются с помощью различных сред

для моделирования.

- **Рабочее место для музыкального творчества.** В школе простейшим музыкальным творчеством могут заниматься ребята. Для этого имеется музыкальный центр и музыкальный редактор для создания музыкальных проектов используется целый музыкальный комплекс, где к компьютеру подключается синтезатор и специальные музыкальные программы позволяют создавать необходимые материалы.
- **Студия мультипликации.** Оборудование школы позволяет создавать мультипликационные проекты. Учащиеся среднего звена работают с простейшими программами на уроках информационных технологий.
- **Технический комплекс.** В школе создан аппаратно-технический комплекс актовый зал – имеющий компьютерную телепроекционную технику; стационарную систему озвучения, художественное световое оборудование. Все это позволяет проводить конференции, дает возможность просмотра видеофильмов, организацию школьных дискотек и культурномассовых мероприятий.

 Таким образом, в условиях компьютеризации система внеклассной работы претерпевает качественные изменения. Кроме кружковой работы, охватывающей сравнительно узкий круг учащихся, в расписание работы кабинета информатики включаются часы открытых дверей, когда любой ученик может придти и использовать компьютер для своих целей: готовить тексты, получать информацию из баз данных подключаться к телекоммуникационным сетям, осваивать программное обеспечение, программировать Телекоммуникации в школе.

## **Целевые показатели эффективности реализации плана информатизации школы.**

Для определения уровня результативности мероприятий, осуществляемых в рамках реализуемого плана информатизации школьного пространства, применяются следующие показатели:

Количество учащихся на 1 компьютер, чел.

Доля преподавателей, использующих ИКТ при подготовке учебных занятий, %.

Обеспеченность учебных дисциплин мультимедийными учебными компакт-дисками, %.

Количество предметов, которые преподаются с использованием ИКТ, ед.

Количество преподавателей, прошедших переподготовку и повышение квалификации в области (ИКТ), чел.

#### **Ожидаемые результаты**

 удовлетворение потребностей участников образовательного процесса в оперативном получении информации;

 создание каталогов учебных информационных материалов и баз данных нормативно-правовых документов;

внедрение ИКТ в преподавание различных предметов;

 накопление и тиражирование различных информационных материалов;

 наиболее полное использование возможностей глобальных сетей России и всего мира.

Использование ИКТ во внеурочной деятельности.

#### **Заключение**

Итак, современная ситуация диктует требования, которые предъявляются выпускникам учебных заведений:

• жизнь и работа в информационном обществе;

• навыки самообучения;

• коммуникативные умения.

Для того, чтобы выпускник современной школы соответствовал этим критериям, необходимы кардинальные перемены в учебно-воспитательном процессе, связанные с применением информационных технологий на уроках и внеурочных мероприятиях. Перспективные направления внедрения ИТ в образовании:

• информационное обеспечение системы образования (библиотеки, музеи, медиатеки)

• проектная деятельность.

• развитие системы дистанционного образования.

• свободные контакты

Важна некоторая последовательность в действиях по данному направлению. Поэтапно: оснащение школ необходимым оборудованием для использования различных источников информации и доступа в Интернет.

Создание и развитие электронного каталога, позволяющего интегрировать информационные ресурсы школы. Наращивание фонда нетрадиционных материалов и средств за счет приобретения справочных, энциклопедических и образовательных компакт-дисков и проч. Подбор необходимого персонала. Повышение квалификации учителей школы. Накопление методических материалов, разработанных учителями школы, и исследовательских и творческих работ учащихся в электронном виде. Одновременно с этим необходимо осуществлять компьютеризацию помещений администрации школы, учебных кабинетов и помещений для дополнительной внеурочной работы, где также идет накопление информационных материалов в электронном виде. То есть, становится понятным, - внедрение информационных технологий в учебновоспитательный процесс в школе — дело не одного года, дело, в котором все должны принять активное участие. Так или иначе, процесс внедрения этих технологий в школу неизбежен, и весь вопрос только в том насколько скоро это сможет произойти.

#### **План реализации программы**

# **«Информационно – техническая среда образовательного учреждения как одно из условий повышения качества образования»**

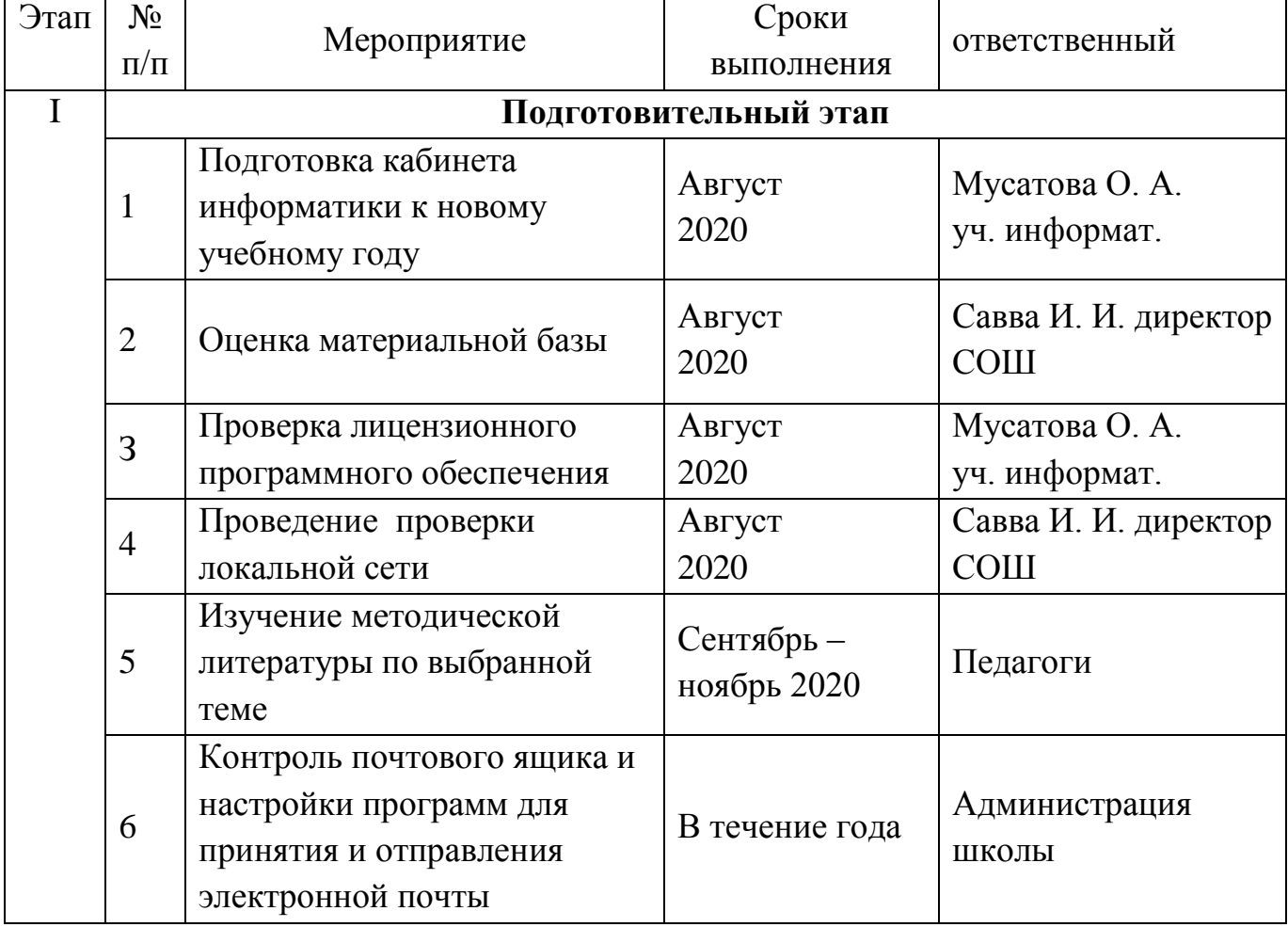

## **(2020-2024 год)**

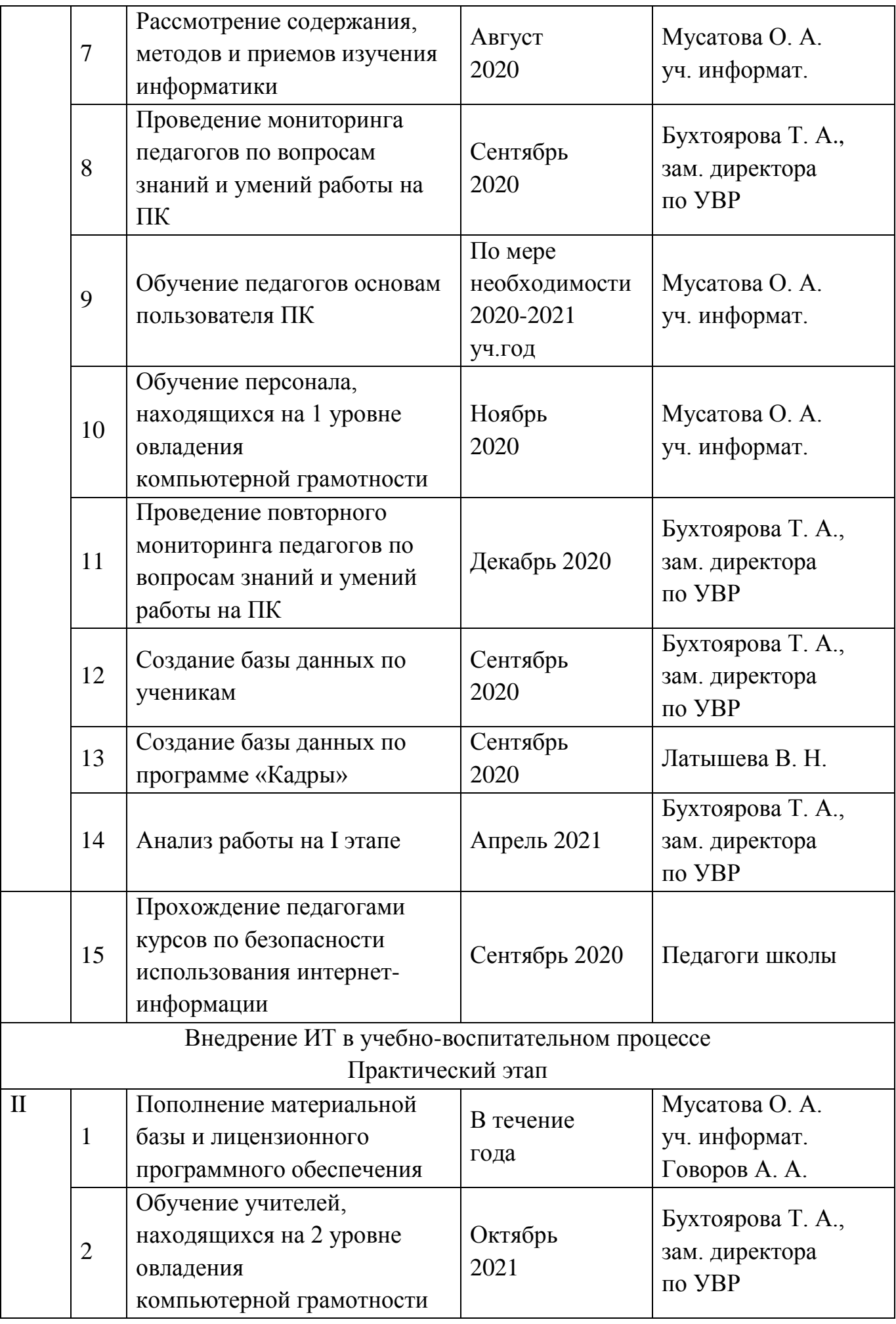

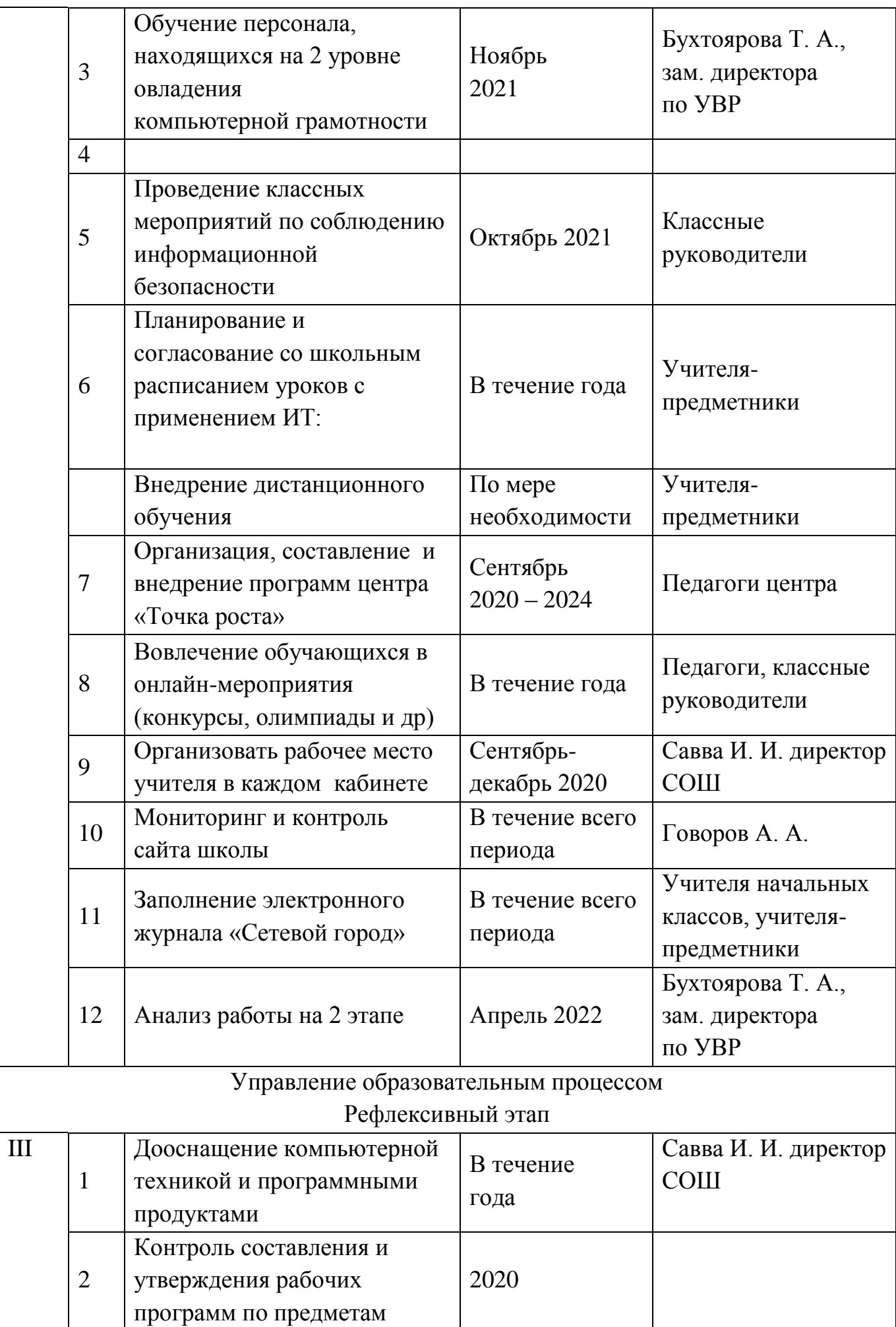

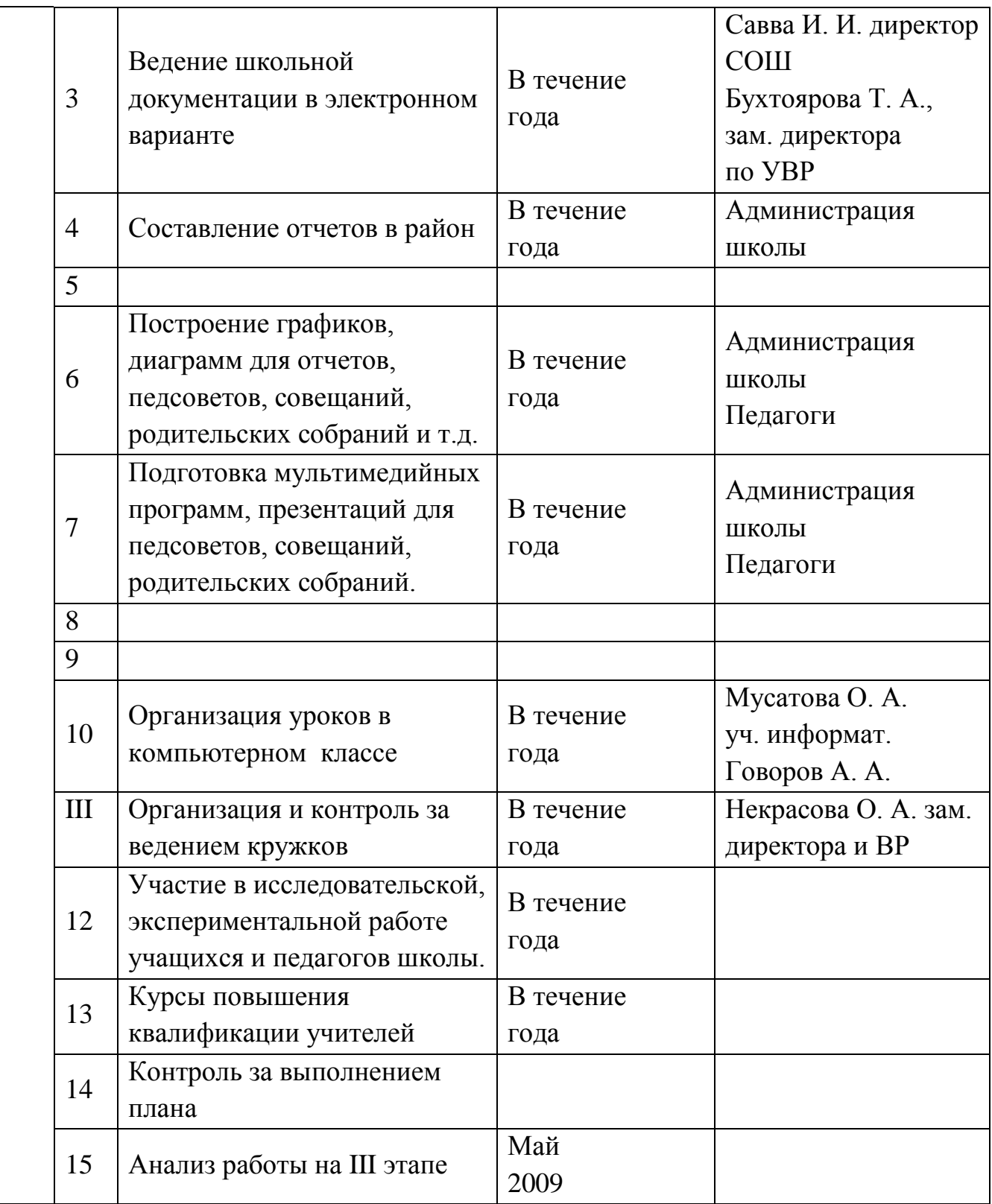

# **Ожидаемые результаты реализации инновационного проекта** Для учащихся:

- осознание учащимися возможностей виртуальной коммуникации как важного инструмента в учении;

- повышение мотивации к учению;

- возможность накапливать в электронном виде самостоятельно выполненные работы в электронном портфолио;

- возможность расширения поля взаимодействия с педагогами за счет использования виртуальной составляющей.

Для учителя:

- общий рост информационно-технологической компетентности;

- готовность к новым формам диалогового взаимодействия с участниками образовательного процесса;

- совершенствование системы оценивания учащихся;

- повышение возможностей самореализации в ходе инновационной деятельности.

Для родителей:

-оперативное получение педагогической консультации у учителя, ответственного за внедрение АИС Электронная школа или классного руководителя,

-коммуникация с классным руководителем, участие в обсуждении проблем ОУ с другими родителями в форуме и активное влияние на ход образовательного и воспитательного процессов в ОУ;

- осуществление контроля над учебной деятельностью ребенка, своевременное реагирование на возникающие проблемы в учебной деятельности, оказание поддержки в организации домашней работы над учебным материалом.

Для школы:

- совершенствование образовательной программы;

- открытость результатов деятельности;

- укрепление связей между всеми участниками образовательного процесса за счет использования средств ИКТ;

- повышение конкурентоспособности.

Для социума:

- демонстрация исключительной значимости семьи для решения задач воспитания и социализации подрастающего поколения в информационном обществе посредством привлечения специалистов из родительской общественности к реализации проекта;

- наличие методических рекомендаций для трансляции опыта в другие образовательные учреждения.